# Package 'cyclomort'

August 20, 2020

<span id="page-0-0"></span>Type Package

Title Survival Modeling with a Periodic Hazard Function

Version 1.0.2

Date 2020-07-24

Description Modeling periodic mortality (or other time-to event) processes from right-

censored data. Given observations of a process with a known pe-

riod (e.g. 365 days, 24 hours), functions determine the number, intensity, timing, and duration of peaks of periods of elevated hazard within a period. The underlying model is a mixed wrapped Cauchy function fitted using maximum likelihoods (details in Gurarie et al. (2020) <doi:10.1111/2041-210X.13305>). The development of these tools was motivated by the strongly seasonal mortality patterns observed in many wild animal populations, such that the respective periods of higher mortality can be identified as ``mortality seasons''.

# License GPL  $(>= 3)$

RoxygenNote 7.1.1

**Depends**  $R (= 3.5.0)$ 

Imports flexsurv, lubridate, magrittr, mvtnorm, plyr, scales, stats, survival

URL <https://github.com/EliGurarie/cyclomort>

BugReports <https://github.com/EliGurarie/cyclomort/issues>

Suggests knitr, rmarkdown, ggplot2

VignetteBuilder knitr

Encoding UTF-8

NeedsCompilation no

Author Eliezer Gurarie [aut, cre], Thompson Peter [aut]

Maintainer Eliezer Gurarie <egurarie@umd.edu>

Repository CRAN

Date/Publication 2020-08-20 09:10:02 UTC

# <span id="page-1-0"></span>R topics documented:

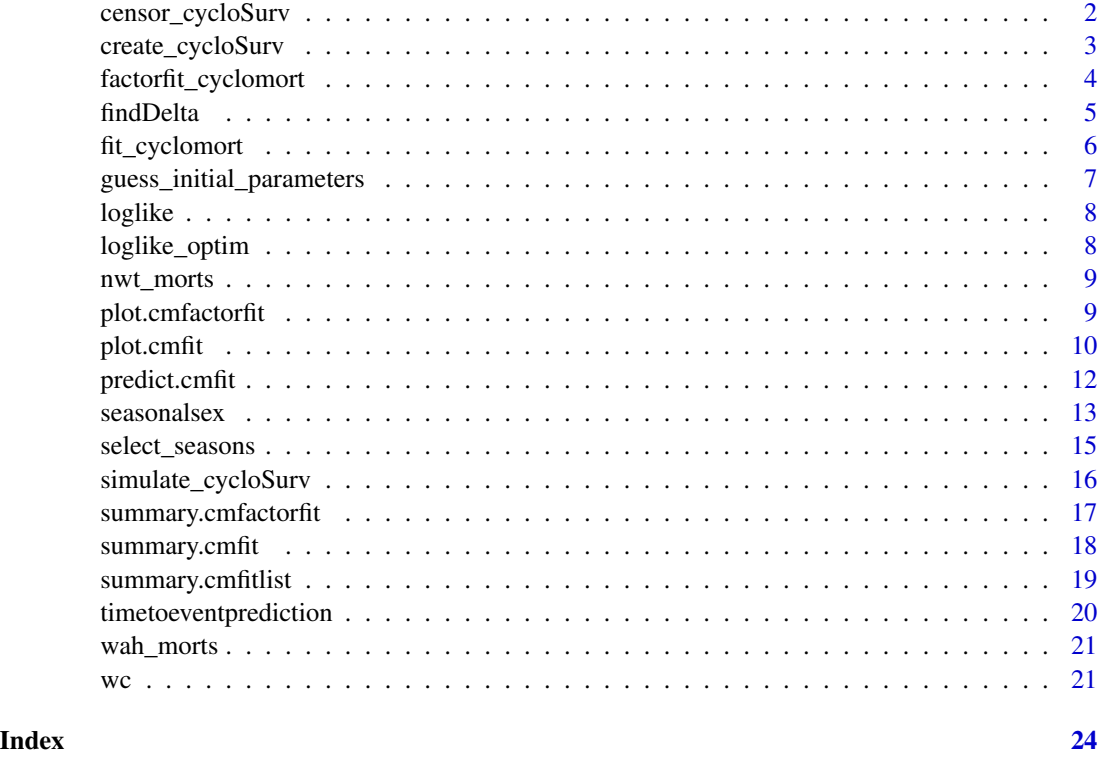

censor\_cycloSurv *Censor and Trim*

# Description

Functions for right-censoring and left-trimming survival data. They are convenient for comparing cyclomort fits before and after some cut-off time, as in the example below.

# Usage

```
censor_cycloSurv(x, censor.time)
```

```
trim_cycloSurv(x, trim.time)
```
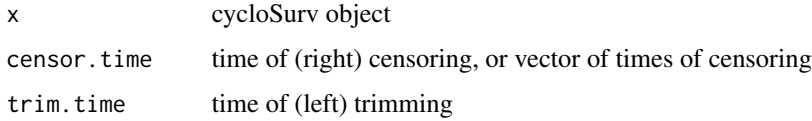

<span id="page-2-0"></span>create\_cycloSurv 3

#### Value

Censored Surv object

Trimmed Surv object

#### Examples

```
## load Western Arctic Herd data and convert to cycloSurv
data(wah_morts)
wah <- with(wah_morts, create_cycloSurv(start = start, end = end,
                                        event = fate == "dead", period = 365))
# censor and trim
cutoff = "2016-01-01"
wah_pre = censor_cycloSurv(wah, censor.time = cutoff)
wah_post = trim_cycloSurv(wah, trim.time = cutoff)
# combine into dataframe
par.init \leq par(no.readonly = TRUE)par(mfrow = c(1,2))plot(wah_pre[,1], 1:length(wah_pre), xlim = range(wah_pre[,1:2]), type= "n", main = "pre")
segments(wah_pre[,1], 1:length(wah_pre), wah_pre[,2], 1:length(wah_pre), col = wah_pre[,3]+1)
plot(wah_post[,1], 1:length(wah_post), xlim = range(wah_post[,1:2]), type= "n", main = "post")
segments(wah_post[,1], 1:length(wah_post), wah_post[,2], 1:length(wah_post), col = wah_pre[,3]+1)
# fit seasonal model before and after
wah_fit_pre <- fit_cyclomort(wah_pre, n.seasons = 1)
wah_fit_post <- fit_cyclomort(wah_post, n.seasons = 1)
# some evidence of a shift, though confidence intervals are wide
summary(wah_fit_pre)
summary(wah_fit_post)
par(mfrow = c(1,2))plot(wah_fit_pre, plotCI = TRUE, breaks = 10); title("pre cut-off")
plot(wah_fit_post, plotCI = TRUE, breaks = 10); title("post cut-off")
par(par.init)
```
<span id="page-2-1"></span>create\_cycloSurv *Create a cycloSurv object*

#### Description

cycloSurv is a superclass of Surv, the standard data type for survival analysis in R, with an additional period attribute necessary for estimating periodic hazard functions.

#### <span id="page-3-0"></span>Usage

```
create_cycloSurv(start, end, event, t0 = NULL, period, timeunits = "days")
```
#### Arguments

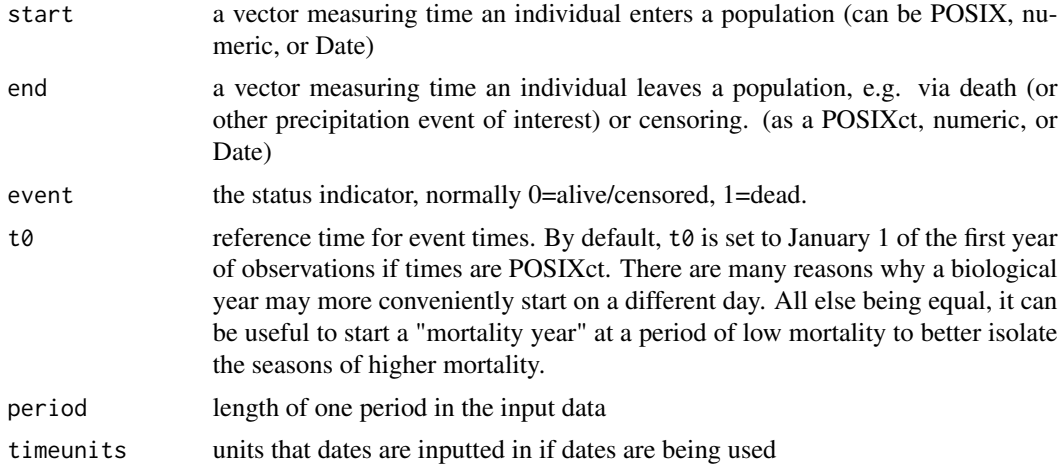

#### Value

an object of class cycloSurv which is identical to and compatible with a 'Surv object, with, however, an addition "period" attribute.

#### Examples

```
startTimes = as.Date(origin = "2010-01-01",
                    c(0, 0, 0, 50, 0, 50, 100, 150, 0, 100)) #in days
endTimes = as.Date(origin = "2010-01-01",
                  c(50, 50, 100, 150, 150, 200, 200, 250, 350, 500)) #in days
censored = c(1, 1, 0, 1, 1, 0, 1, 0, 0, 0)period = 365morts = create_cycloSurv(start = startTimes, end = endTimes,
                       event = censored, period = period)
```
<span id="page-3-1"></span>factorfit\_cyclomort *Factorial analysis of seasonal survival models*

#### Description

This function takes a Y~X style formula to compare null models of pooled data against separately fitted models against a given factor. For now this works only for a single discrete factor.

#### Usage

```
factorfit_cyclomort(f, data = NULL, n.seasons = 2, ...)
```
#### <span id="page-4-0"></span>findDelta 5

#### Arguments

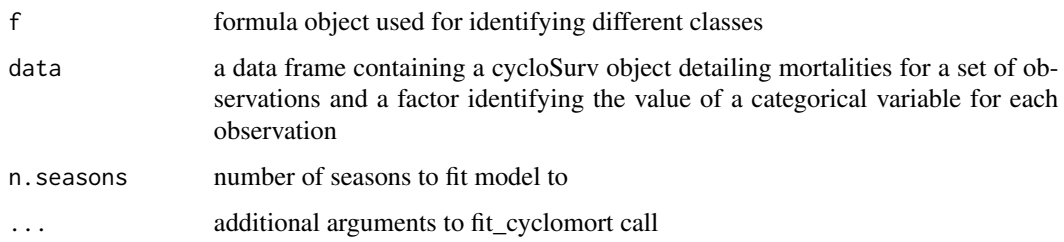

# Value

table comparing outputs from null (factor has no effect on mortality and they are all in the same group) model to multi-factor model using AIC, log-likelihood and likelihood ratio test

# Examples

```
# fit factorial model
data(seasonalsex)
seasonalsex.factorfit <- factorfit_cyclomort(event ~ sex, data = seasonalsex, n.seasons = 1)
# summary
summary(seasonalsex.factorfit, coefs = TRUE)
plot(seasonalsex.factorfit)
```
findDelta *Converting between Rho to Delta*

# Description

Functions for converting the concentration parameter rho to the season duration parameter delta and vice versa. They are: findDelta(rho). These are mainly internal.

#### Usage

findDelta(rho)

findRho(delta)

DeltaToRho(delta, rho)

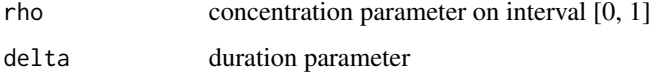

#### <span id="page-5-0"></span>Value

duration parameter delta

concentration parameter rho on interval [0, 1]

## Examples

```
findDelta(rho = 0.9); findRho(0.0167)
findDelta(rho = 0.1); findRho(0.218)
# Plot the relationship
oldpar <- par(no.readonly = TRUE)
par(mfrow = c(1,2))rhos \leq seq(0, 1, length = 1e3)
plot(rhos, findDelta(rhos), ylab = "deltas", type = "l")
deltas \leq seq(0, .5, length = 1e3)
plot(deltas, findRho(deltas), ylab = "rhos", type = "l")
par(oldpar)
```
<span id="page-5-1"></span>fit\_cyclomort *Estimate periodic hazard function.*

#### Description

This function takes time-to-event data formatted as a cycloSurv object and estimates an underlying hazard function for a given number of seasons.

# Usage

```
fit_cyclomort(
  x,
  inits = NULL,
 n.seasons = 2,method = "L-BFGS-B",
 period = NULL
)
```
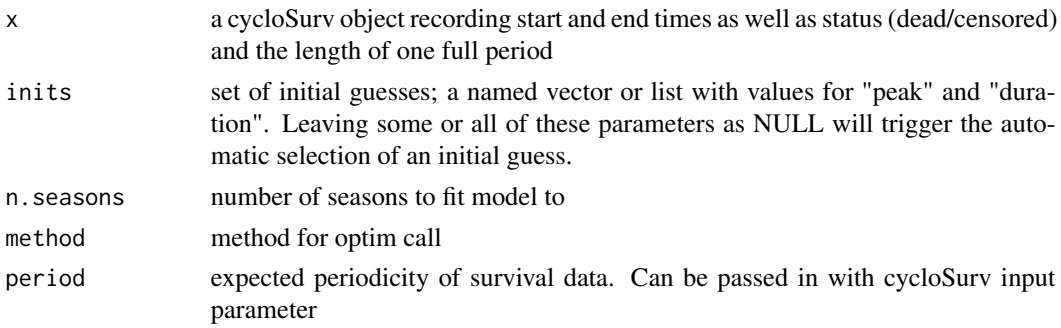

### <span id="page-6-0"></span>Value

a cmfit object containing parameter estimates for peaks, durations, and weights for each season

#### Examples

```
# Simulate data
T.morts1 <- simulate_cycloSurv(1000, period = 365,
                              meanhazard = 0.3 / 365,
                              peaks = c(0.25 \times 365, 0.75 \times 365),
                              durations = c(0.3 \times 365, 0.1 \times 365),
                              weights = c(0.7, 0.3),plotme = FALSE)
# Estimate simulated data
fits <- fit_cyclomort(T.morts1, n.seasons = 2)
fits
# Plot results
plot(fits, nreps = 1000, monthlabs = TRUE)
# NB: `nreps` is for the bootstrap of the confidence interval
# The default (5000) is slower but smoother
# Actual parameter values from simulated data
attributes(T.morts1)
```
guess\_initial\_parameters

*Produce initial parameter estimates based on mortality data*

### Description

Uses a basic flexsurvreg exponential mortality model to find the average hazard value, and fits a mixed normal distribution model to estimate the peaks, season durations, and weight distributions for the model. These estimates are not meant to be fully accurate but instead are meant to be good initial guesses for the fit\_cyclomort function.

#### Usage

```
guess_initial_parameters(x, n, null_fits)
```
#### Arguments

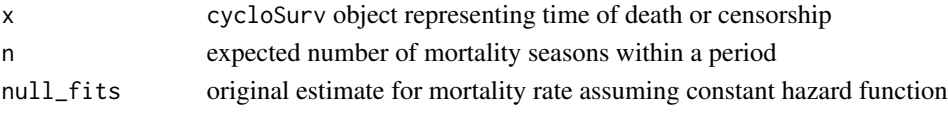

# Value

a named vector of guesses for parameter values, used to initialize the fitting process

<span id="page-7-0"></span>

# Description

Obtain log-likelihood value from a data set given a set of parameter values

# Usage

loglike(x, gammas, mus, rhos)

# Arguments

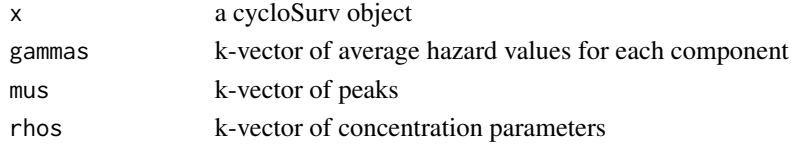

# Value

the maximum likelihood value for this set of data

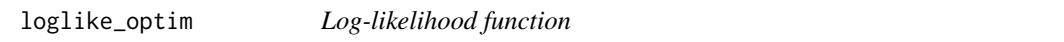

# Description

Internal function used for computing the log-likelihood of a parameterized model within [fit\\_cyclomort](#page-5-1).

# Usage

```
loglike_optim(pars, x)
```
# Arguments

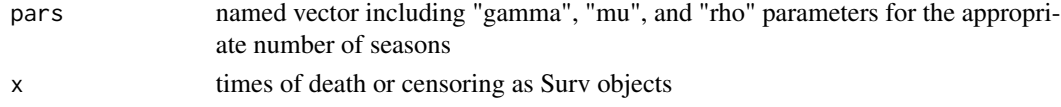

# Value

likelihood value given named vector of parameters as well as set of observations

# See Also

[fit\\_cyclomort](#page-5-1)

<span id="page-8-0"></span>

#### Description

Mortality data for Northwest territory boreal woodland caribou, anonymized and randomized by year, thereby retaining the multi-seasonal signal without, with grateful acknowledgements to A. Kelly and N. Larter.

#### Usage

```
data(nwt_morts)
```
#### Format

Data frame with 370 rows and the following columns:

id ID of animal start Date of beginning of collaring end Date of death or censoring status "Mort" or "Cens" (dead or censored)

#### Source

Government of Northwest Territories, Canada

#### Examples

```
data(nwt_morts)
require(ggplot2); require(magrittr); require(plyr)
ggplot(nwt_morts %>% arrange(start) %>% mutate(id = factor(id, levels = id)),
aes(x = start, y = id, col = status)) +geom_errorbarh(aes(xmin = start, xmax = end))
```
plot.cmfactorfit *Plot cmfactorfit objects*

#### Description

Plot cmfactorfit objects

#### Usage

```
## S3 method for class 'cmfactorfit'
plot(x, fit = "both", colors = NULL, legend = TRUE, ...)
```
# <span id="page-9-0"></span>Arguments

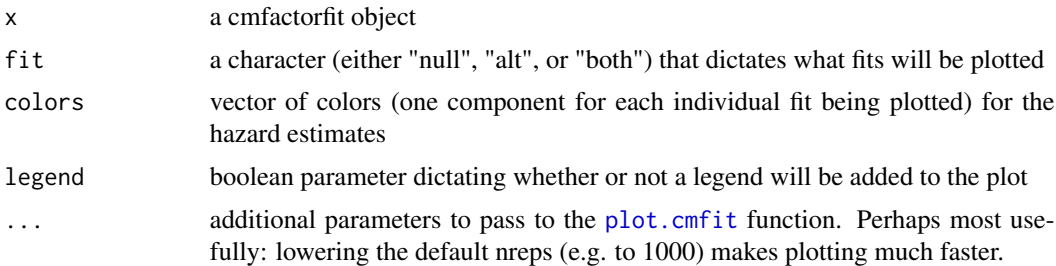

#### Value

a plot comparing the hazard estimates from the null model with the individual estimates from each factor level

# Examples

```
# fit factorial model
data(seasonalsex)
seasonalsex.factorfit <- factorfit_cyclomort(event ~ sex, data = seasonalsex, n.seasons = 1)
```

```
# summary
summary(seasonalsex.factorfit, coefs = TRUE)
plot(seasonalsex.factorfit)
```
<span id="page-9-1"></span>plot.cmfit *Plot cmfit objects*

# Description

Plot cmfit objects

#### Usage

```
## S3 method for class 'cmfit'
plot(
  x,
 plotCI = TRUE,
 CI. level = 0.95,histogram = TRUE,
  add = FALSE,
 monthlabs = FALSE,
  nreps = 5000,
  hazcolor = "black",
  alpha = 0.3,
  ymax = NULL,prediction = NULL,
```
#### <span id="page-10-0"></span>plot.cmfit 11

```
yaxt = par()$yaxt,
   ...
\mathcal{L}
```
# Arguments

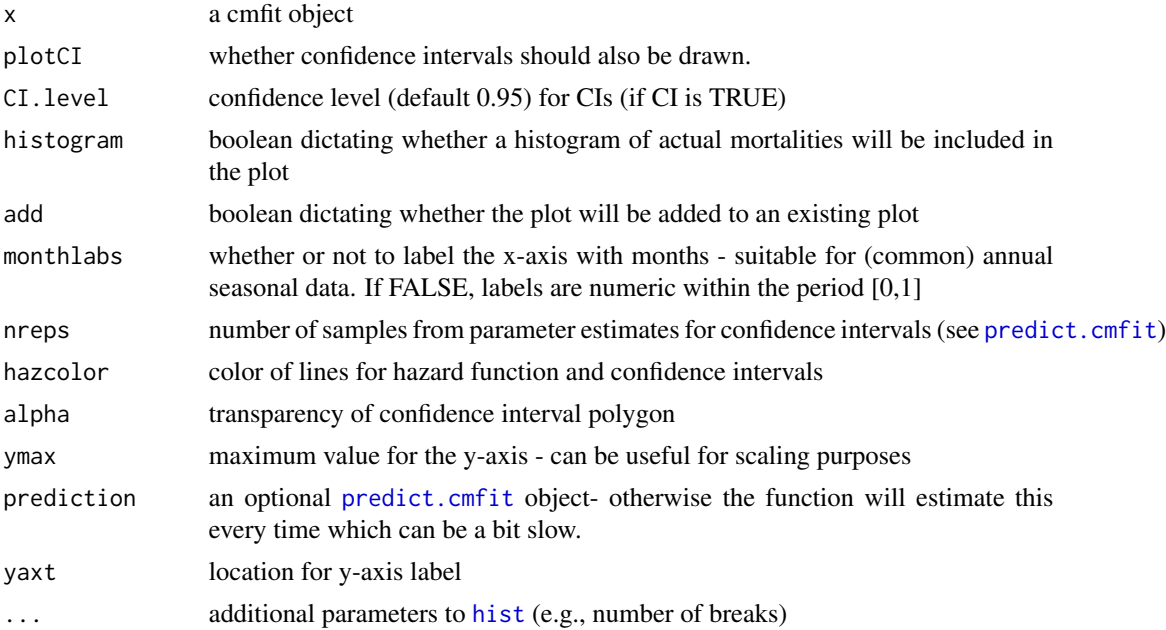

### Value

a plot comparing the estimated mortality curve (based on parameter estimates) and the actual results (as a histogram).

# See Also

predict.cmfit

# Examples

```
# Simulate data
T.morts1 <- simulate_cycloSurv(1000, period = 365,
                             meanhazard = 0.3 / 365,
                             peaks = c(0.25 * 365, 0.75 * 365),
                             durations = c(0.3 * 365, 0.1 * 365),
                             weights = c(0.7, 0.3),plotme = FALSE)
# Estimate simulated data
fits <- fit_cyclomort(T.morts1, n.seasons = 2)
fits
```
# Plot results

```
plot(fits, nreps = 1000, monthlabs = TRUE)
# NB: `nreps` is for the bootstrap of the confidence interval
# The default (5000) is slower but smoother
# Actual parameter values from simulated data
attributes(T.morts1)
```
<span id="page-11-1"></span>predict.cmfit *Prediction method for cyclomort fits*

### Description

Obtain predictions and confidence intervals for the hazard function or the time to event from a fitted cyclomort object.

#### Usage

```
## S3 method for class 'cmfit'
predict(
 object,
  ...,
  t = seq(0, object$period, length = 500),type = "hazard",
  CI = FALSE,CI. level = 0.95,
  nreps = 1000
)
```
#### Arguments

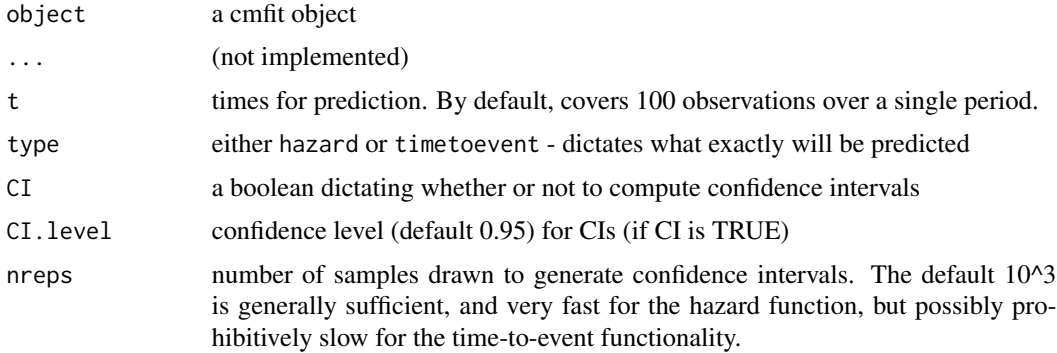

# Details

Confidence intervals are produced by sampling from the multivariate normal distribution of the MLE parameter estimates accounting for the covariance in the estimates by using the Hessian of the MLE.

<span id="page-11-0"></span>

#### <span id="page-12-0"></span>seasonalsex 13

#### Value

a list of vectors containing predictions for each value in t, as well as (optional) confidence intervals.

#### Examples

```
# simulate two-peak mortality process
sim.morts \le simulate_cycloSurv(300, period = 1, peaks = c(0.3, 0.8),
                      durations = c(0.15, 0.20), weights = c(3, 2)/5,
                      meanhazard = 1, plotme = FALSE, max.periods = 6)
sim.morts \le simulate_cycloSurv(300, period = 365, peaks = c(0.3, 0.8)*365,
                                durations = c(0.15, 0.20) *365, weights = c(3, 2)/5,
                                meanhazard = 1/365, plotme = FALSE, max.periods = 6)
# estimate parameters
sim.morts.fit <- fit_cyclomort(sim.morts, n.seasons = 2)
# compute predictions for one moment in time (with 95% confidence interval)
predict(sim.morts.fit, CI = TRUE, type = "hazard")
# compute predictions for a range of times
predict(sim.morts.fit, t = 1:365, CI = FALSE, type = "hazard")
# these predictions are used (internally) in the plot.cmfit method:
plot(sim.morts.fit, CI.level = 0.95, months = FALSE, histogram = FALSE, monthlabs = TRUE)
plot(sim.morts.fit, CI.level = 0.8, months = FALSE, histogram = FALSE, add = TRUE)
plot(sim.morts.fit, CI.level = 0.5, months = FALSE, histogram = FALSE, add = TRUE)
# predict time to event given a start at times (this is a very slow calculation!)
timetoeventprediction <- predict(sim.morts.fit, t = seq(1,365,3), type = "timetoevent",
                       CI = TRUE, nreps = 1e2)# the following object contains a prediction
data(timetoeventprediction)
with(timetoeventprediction, {
 plot(t, fit, type = "1", lwd = 2, main = "expected time to event",
      ylim = c(100, 365), ylab = "days")lines(t, CI[1,], lty = 3)
 lines(t, CI[2,], lty = 3)
})
```
seasonalsex *Simulated data of seasonal mortality data for two sex groups*

#### <span id="page-13-0"></span>Description

See examples below for the process of simulating and visualizing these data using [simulate\\_cycloSurv](#page-15-1), and an example of analyzing these data with [factorfit\\_cyclomort](#page-3-1).

#### Usage

```
data(seasonalsex)
```
#### Format

Simulated data of single-season mortalities for two sex groups:

sex female  $(F)$  or male  $(M)$ 

event cycloSurv object of (censored) survival data

#### Examples

```
# useful packages
require(ggplot2); require(magrittr); require(plyr)
```

```
# Example of simulating multi-factor data:
## Not run:**
n < -100T.male = simulate_cycloSurv(n, period = 1, meanhazard = 0.3, peaks = .25, durations = .3)
T.female = simulate_cycloSurv(n, period = 1, meanhazard = 0.3, peaks = .75, durations = .3)
T.joint <- with(rbind(T.male, T.female) %>% data.frame,
          create_cycloSurv(start = start, end = stop,
                           event = status, period = 1))
seasonalsex <- data.frame( sex = rep(c("M", "F"), each = n), T = T.joint)## End(**Not run**)
# load and visualize simulated sex-specific survival data
data("seasonalsex")
seasonsex.df <- cbind(seasonalsex, as.matrix(seasonalsex$event) %>% as.data.frame) %>%
  arrange(sex,stop) %>% mutate(id = 1:length(start) %>% factor,
                               status = c("Dead", "Censored")[2-status])
require(ggplot2)
ggplot(seasonesx.df, aes(x = start, y = id, col = status)) +geom_errorbarh(aes(xmin = start, xmax = stop)) +
  facet_wrap(.^{\circ}sex, scales = "free_y", ncol = 1) +
  ggtitle("Simulated sex-specific mortality data")
seasonsex.df$time.trunc <- with(seasonsex.df, stop - floor(stop))
with(seasonsex.df, {
  hist(time.trunc[sex == "M"], col = rgb(0,0,1,.3), breaks = seq(0,1,.1),
       bor = NA, freq = FALSE, xlab = "Time (within period)",
       main = "Male vs. Female (simulated) mortalities")
  hist(time.trunc[sex == "F"], col = rgb(1, 0, 0, .3), breaks = seq(0, 1, .1),
       bor = NA, add = TRUE, freq = FALSE)
  lines(density(time.trunc[sex == "M"], from = 0, to = 1), col = "darkblue", lwd = 2)
```
# <span id="page-14-0"></span>select\_seasons 15

```
lines(density(time.trunc[sex == "F"], from = 0, to = 1), col = "darkred", lwd = 2)
 legend("topleft", fill = c("blue", "red"), legend = c("M","F"), title = "Sex")
})
# test differences
sex.fit <- factorfit_cyclomort(event ~ sex, data = seasonalsex, n.seasons = 1)
summary(sex.fit)
plot(sex.fit, ymax = 1.3)
```
<span id="page-14-1"></span>select\_seasons *Select the number of mortality seasons*

# Description

Compute a delta AIC table (and, optionally, likelihood ratio tests) for a sequence of models with a different number of seasons

# Usage

select\_seasons(x, max.season = 4, lrt = FALSE, print = TRUE)

#### Arguments

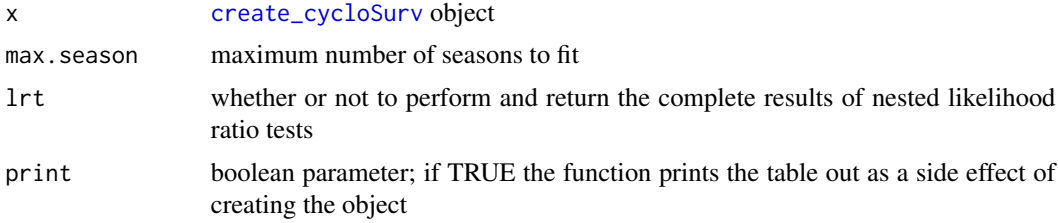

#### Value

a list containing (1) a list of all the fitted objects, and (2) an AIC (and, optionally, LRT) summary table. Also prints both tables by default.

# Examples

```
T.morts1 <- simulate_cycloSurv(1000, period = 1,
                            meanhazard = 0.3,
                            peaks = c(0.25, 0.75),
                            durations = c(0.2, 0.1),
                            weights = c(0.3, 0.7),plotme = FALSE)
```

```
model_selection = select_seasons(T.morts1, max.season = 4)
summary(model_selection$fits)
```
<span id="page-15-1"></span>simulate\_cycloSurv *Simulate periodic mortality process*

# Description

Simulate periodic mortality process

# Usage

```
simulate_cycloSurv(
 n,
 period = 1,
 meanhazard = 0.5,
 peaks = c(0.25, 0.75),
 durations = c(0.2, 0.1),
 weights = c(0.5, 0.5),censoring = "random",
 censor.times = max.periods * period/2,
 max.periods = 10,
 n.times = 1000,
 plotme = TRUE
)
```
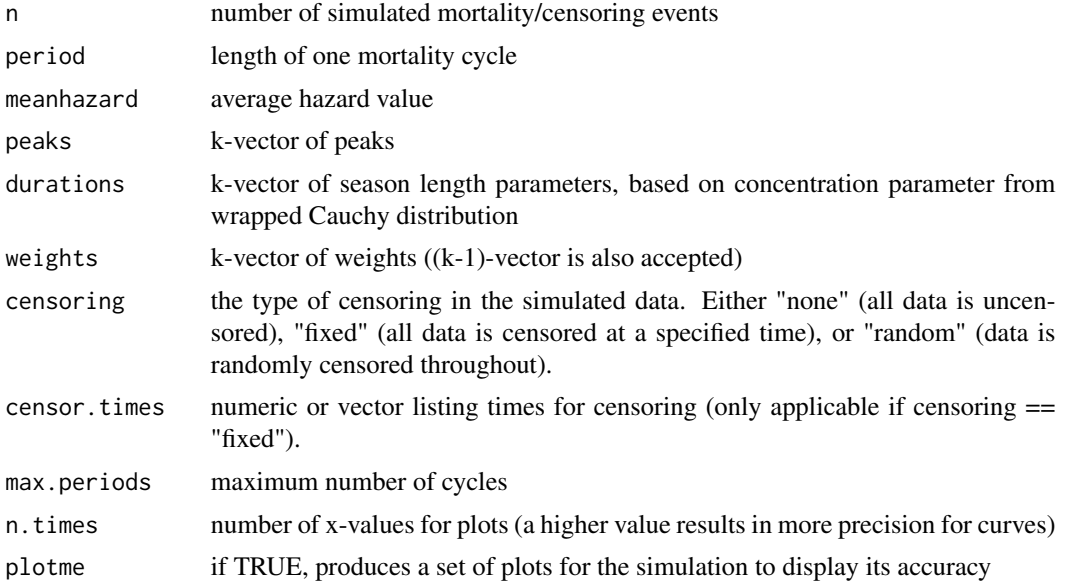

<span id="page-15-0"></span>

# <span id="page-16-0"></span>summary.cmfactorfit 17

#### Value

a cycloSurv object (a type of Surv object; see [Surv](#page-0-0))

#### Examples

```
par.init <- par(no.readonly = TRUE)
par(oma = c(2, 0, 2, 0))T.morts1 <- simulate_cycloSurv(1000, period = 1,
                             meanhazard = 0.3,
                             peaks = c(0.25, 0.75),
                             durations = c(0.2, 0.1),
                             weights = c(0.3, 0.7),plotme = TRUE)
with(attributes(T.morts1),
     title(paste0("mean hazard: ", meanhazard, "; peaks: ",
                  paste(peaks, collapse = ",")), outer = TRUE))
par(oma = c(2, 0, 2, 0))T.morts2 <- simulate_cycloSurv(300, period = 365,
                             meanhazard = 0.5/365,
                             peaks = c(100, 250),
                             durations = c(20, 40),
                             weights = c(0.4, 0.6),plotme = TRUE,
                             max.periods = 5)
with(attributes(T.morts2),
     title(paste0("mean hazard: ", round(meanhazard, 3), "; peaks: ",
                  paste(peaks, collapse = ",")), outer = TRUE))
par(mfrow = c(1,1))require(magrittr)
h <- with(as.matrix(T.morts1) %>% data.frame %>% subset(status == 1),
    hist(stop - floor(stop), breaks = 20, col = "grey", bor = "darkgrey"))
with(attributes(T.morts1), curve(mwc(x, mus = peaks,
                                     rhos = findRho(durations), gammas = weights,
                                     tau = period)* mean(h$counts), add = TRUE))
par(par.init)
```
summary.cmfactorfit *Summary method for cyclomort factorial fit*

#### Description

Summary method for cyclomort factorial fit

# <span id="page-17-0"></span>Usage

```
## S3 method for class 'cmfactorfit'
summary(object, ..., coefs = FALSE)
```
# Arguments

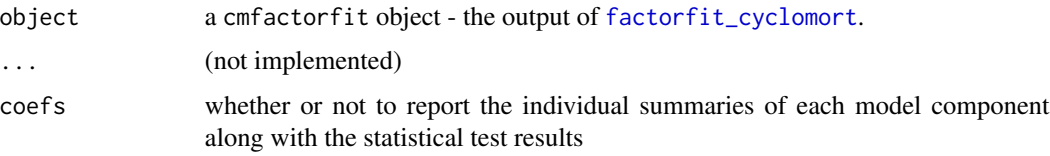

# Value

a table comparing log-likelihood and AIC between null and multi-factor model, and a p-value from likelihood ratio test, optionally combined with the individual model summaries.

# Examples

```
# fit factorial model
data(seasonalsex)
seasonalsex.factorfit <- factorfit_cyclomort(event ~ sex, data = seasonalsex, n.seasons = 1)
# summary
summary(seasonalsex.factorfit, coefs = TRUE)
plot(seasonalsex.factorfit)
```
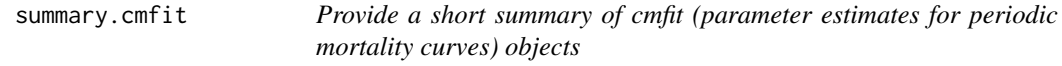

# Description

Provide a short summary of cmfit (parameter estimates for periodic mortality curves) objects

## Usage

```
## S3 method for class 'cmfit'
summary(object, date = FALSE, ...)
```
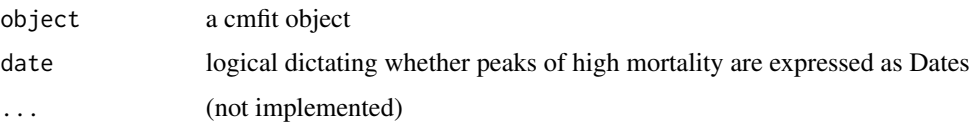

<span id="page-18-0"></span>summary.cmfitlist 19

#### Value

a list containing a short summary of the estimates for each parameter along with confidence intervals and AIC

#### Examples

```
# Simulate data
T.morts1 <- simulate_cycloSurv(1000, period = 365,
                              meanhazard = 0.3 / 365,
                              peaks = c(0.25 \times 365, 0.75 \times 365),
                              durations = c(0.3 \times 365, 0.1 \times 365),
                              weights = c(0.7, 0.3),plotme = FALSE)
# Estimate simulated data
fits <- fit_cyclomort(T.morts1, n.seasons = 2)
fits
# Plot results
plot(fits, nreps = 1000, monthlabs = TRUE)
# NB: `nreps` is for the bootstrap of the confidence interval
# The default (5000) is slower but smoother
# Actual parameter values from simulated data
attributes(T.morts1)
```
summary.cmfitlist *Summary method for cmfitlist objects*

# Description

Summary method for cmfitlist objects

#### Usage

## S3 method for class 'cmfitlist' summary(object, ..., coefs = TRUE)

#### Arguments

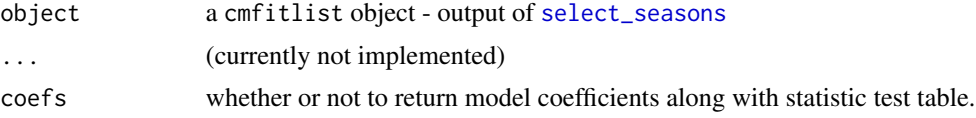

#### Value

a data frame describing the AIC, log-likelihood, number of parameters and parameter estimates for each model

#### Examples

```
T.morts1 <- simulate_cycloSurv(1000, period = 1,
                             meanhazard = 0.3,
                             peaks = c(0.25, 0.75),
                             durations = c(0.2, 0.1),
                             weights = c(0.3, 0.7),plotme = FALSE)
```

```
model_selection = select_seasons(T.morts1, max.season = 4)
summary(model_selection$fits)
```
timetoeventprediction *Example fitted time to event prediction*

#### Description

Example fitted time to event prediction

#### Usage

data(timetoeventprediction)

#### Format

An object of class list of length 6.

#### Examples

```
## Code that generates this object - following example in vignette
set.seed(10)
T.morts.sim <- simulate_cycloSurv(300, period = 365, meanhazard = 1/365,
peaks = c(100, 250), durations = c(25, 40), weights = c(0.4, 0.6), plotme = FALSE)
T.morts.fit <- fit_cyclomort(T.morts.sim, n.seasons = 2)
timetoeventprediction <- predict(T.morts.fit, t = 1:365,
                                 type = "timetoevent", CI = TRUE, nreps = 100)
data(timetoeventprediction)
with(timetoeventprediction, {
plot(t, fit, type = "l", ylab = "Time to event", ylim = range(CI), lwd = 2)
lines(t, CI[1,])
lines(t, CI[2,])})
```
<span id="page-19-0"></span>

<span id="page-20-0"></span>

# Description

Anonymized mortality data on Western Arctic Herd caribou collected by the U.S. National Park Service, Alaska, with grateful acknowledgments to K. Joly.

#### Usage

data(wah\_morts)

#### Format

Data frame with 171 rows and the following columns:

id ID of animal

start Date of beginning of collaring

end Date of death or censoring

fate One of "dead", or "censored"

#### Source

U.S. National Park Service, Alaska

# Examples

```
data(wah_morts)
require(ggplot2); require(magrittr); require(plyr)
ggplot(wah_morts %>% arrange(start),
aes(x = start, y = id, col = fate)) +
 geom_errorbarh(aes(xmin = start, xmax = end))
```
wc *Wrapped Cauchy and Integrated Wrapped Cauchy functions*

#### Description

Fundamental periodic hazard function, mixed hazard function, and their (analytical) integrals.

### Usage

```
wc(t, mu, rho, tau)
iwc(t, mu, rho, tau)
mwc(t, mus, rhos, gammas, tau)
imwc(t, mus, rhos, gammas, tau)
```
# Arguments

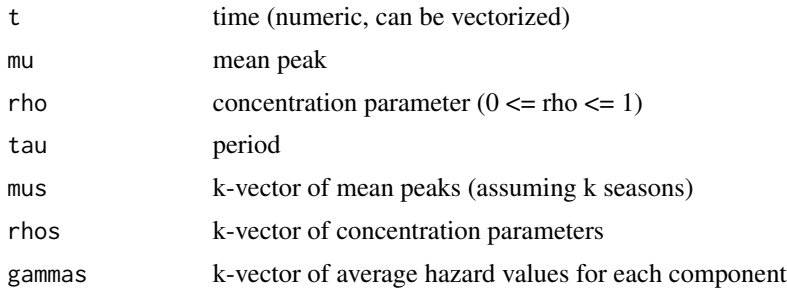

#### Details

These functions are mainly internal. wc and iwc are both parameterized in terms of peak mean  $\mu$ , concentration parameter  $\rho$ , and period  $\tau$  and are "unweighted", i.e.

$$
\int_0^\tau f(t)dt = \tau
$$

The mixture model versions, mwc and imwc, are correspondingly parameterized in terms of vectors mus, rhos, and also gammas which correspond to the mean hazard contribution of each peak, such that  $\epsilon$ 

$$
\int_0^{\tau} f(t)dt = k\gamma\tau
$$

#### Value

numeric value (or vector of values of same length as t) of the respective function

#### Examples

```
# wrapped Cauchy functions
curve(wc(x, mu = 100, rho = .7, tau = 365), xlim = c(0, 365), n = 1e4,
     ylab = "hazard", xlab = "time")
curve(wc(x, mu = 100, rho = .5, tau = 365), add = TRUE, col = 2)curve(wc(x, mu = 100, rho = .3, tau = 365), add = TRUE, col = 3)# mixed wrapped Cauchy functions
curve(mwc(x, mus = c(0.125, 0.5), rhos = c(0.7, 0.5),
```

```
gammas = c(2, 1), tau = 1), xlim = c(0,1), ylab = "hazard", xlab = "time")
curve(mwc(x, mus = c(0.25, 0.75), rhos = c(0.3, 0.8),gammas = c(0.6, 0.4), tau = 1), add = TRUE, col = 2)
curve(mwc(x, mus = c(0.25, 0.5, 0.75), rhos = c(0.6, 0.5, 0.4),gammas = c(0.5, 0.2, 0.3), tau = 1), add = TRUE, col = 3)
```
# <span id="page-23-0"></span>Index

∗ data nwt\_morts, [9](#page-8-0) seasonalsex, [13](#page-12-0) timetoeventprediction, [20](#page-19-0) wah\_morts, [21](#page-20-0) censor\_cycloSurv, [2](#page-1-0) create\_cycloSurv, [3,](#page-2-0) *[15](#page-14-0)* DeltaToRho *(*findDelta*)*, [5](#page-4-0) factorfit\_cyclomort, [4,](#page-3-0) *[14](#page-13-0)*, *[18](#page-17-0)* findDelta, [5](#page-4-0) findRho *(*findDelta*)*, [5](#page-4-0) fit\_cyclomort, [6,](#page-5-0) *[8](#page-7-0)* guess\_initial\_parameters, [7](#page-6-0) hist, *[11](#page-10-0)* imwc *(*wc*)*, [21](#page-20-0) iwc *(*wc*)*, [21](#page-20-0) loglike, [8](#page-7-0) loglike\_optim, [8](#page-7-0) mwc *(*wc*)*, [21](#page-20-0) nwt\_morts, [9](#page-8-0) plot.cmfactorfit, [9](#page-8-0) plot.cmfit, *[10](#page-9-0)*, [10](#page-9-0) predict.cmfit, *[11](#page-10-0)*, [12](#page-11-0) seasonalsex, [13](#page-12-0) select\_seasons, [15,](#page-14-0) *[19](#page-18-0)* simulate\_cycloSurv, *[14](#page-13-0)*, [16](#page-15-0) summary.cmfactorfit, [17](#page-16-0) summary.cmfit, [18](#page-17-0) summary.cmfitlist, [19](#page-18-0) Surv, *[17](#page-16-0)*

timetoeventprediction, [20](#page-19-0) trim\_cycloSurv *(*censor\_cycloSurv*)*, [2](#page-1-0)

wah\_morts, [21](#page-20-0) wc, [21](#page-20-0)